## **CAPM Formula Sheet**

## **Float (Chapter 6):**

**Total Float = LS - ES or LF - EF**

**Free Float = ES (Successor) – [EF (Predecessor) + 1]**

**Beta Expected Value (Chapters 6 and 7):**  $(0 + p + (4 \times m))/6$ 

**Standard Deviation = (p - o) / 6 1 Standard Deviation ≈ 68.26% 2 Standard Deviations ≈ 95.44% 3 Standard Deviations ≈ 99.73%**

**Triangular Expected Value (Chapters 6 and 7):**  $(0 + p + m)/3$ 

**Where: o = optimistic estimate p = pessimistic estimate m = most likely estimate**

**Earned Value Formulas (Chapter 7):**

**SV = ES - AT CV = EV - AC SPI = ES/AT CPI = EV/AC VAC = BAC - EAC**

## **Forecasting Formulas (Chapter 7):**

**EAC = AC + bottom-up Estimate to Complete EAC = (AC + BAC) – EV** *changes not permanent* **EAC = BAC / (CPI)** *changes permanent*  $\text{EAC} = \text{AC} + \left[ \left( \text{BAC} - \text{EV} \right) / \left( \text{CPI} \times \text{SPI} \right) \right]$ 

**TCPI** using  $BAC = (BAC - EV) / (BAC - AC)$  *BAC valid* **TCPI** using EAC **= (BAC – EV) / (EAC – AC)** *BAC invalid*

## **Cost Range (Chapter 7):**

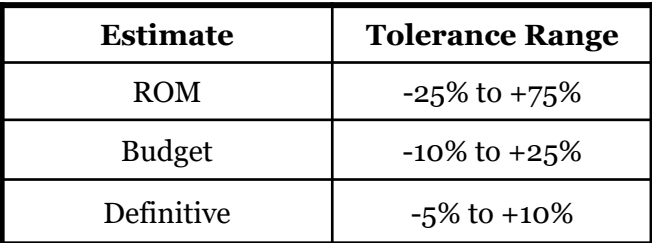